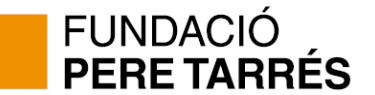

# **Nou programa d'assegurances de la Fundació Pere Tarrés. Canvis en la interacció amb el programa GESPLAI.**

Benvolguts centres i clubs d'esplai,

El passat mes de gener de 2024, la Fundació Pere Tarrés va estrenar un nou **Portal d'Assegurances**.

L'anterior sistema de contractació d'assegurances havia quedat antiquat i no responia a algunes necessitats dels usuaris.

El nou Portal d'Assegurances, entre d'altres avantatges, incorpora la possibilitat de consultar les assegurances contractades històriques, la possibilitat d'accedir i descarregar en tot moment els documents de gestió,...

Per fer-ho possible, i també per incrementar la seguretat del programa, és necessari accedir-hi a través d'un usuari i una contrasenya.

Com a usuari s'utilitza una adreça genèrica de l'entitat i la contrasenya es genera a través del propi programa.

## **Us animem a accedir a la web [www.peretarres.org/assegurances](http://www.peretarres.org/assegurances) i conèixer el nou portal i descobrir la nova web d'assegurances.**

Com sabeu, els Centres i Clubs d'Esplai del MCECC disposàvem una interacció a mida amb el programa GESPLAI que permetia no haver de "carregar" els infants manualment i traspassar-los de manera automàtica.

Amb la implementació del nou Portal d'Assegurances també s'ha hagut de modificar, lleugerament, el sistema de contractació.

En aquest vídeo tutorial s'explicava com funcionava aquest sistema entre GESPLAI i ASSEGURANCES abans de la implementació del nou Portal d'Assegurances: [https://youtu.be/tsOoOfN2rSA?si=40EW7\\_ZcYWNLIDdf](https://youtu.be/tsOoOfN2rSA?si=40EW7_ZcYWNLIDdf)

Part de la informació del vídeo, encara és del tot vàlida. Els canvis els veureu en alguna de les pantalles. Com podreu veure, en clicar el botó "Nova Assegurança" a la pestanya d'Assegurances de la pantalla de "Cursos" del GESPLAI, la pantalla que ara us sortirà és aquesta:

### www.peretarres.org

**Seu Social** Numància, 149 - 151 08029 Barcelona Tel. 93 430 16 06

**Facultat** Santaló, 37<br>08021 Barcelona Tel. 93 415 25 51

**Formació, Consultoria** *i* Estudis Carolines, 10 08012 Barcelona Tel. 93 410 16 02

**Tarragona** C. de les Coques 1C, 1r 43003 Tarragona Tel. 977 24 99 27

**Mallorca** Seminari 4 2n 07001 Palma de Mallorca Tel. 971 71 44 79

**Madrid** Darro, 21<br>28002 Madrid Tel. 91 563 97 16

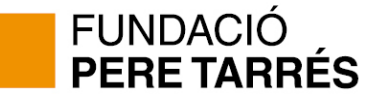

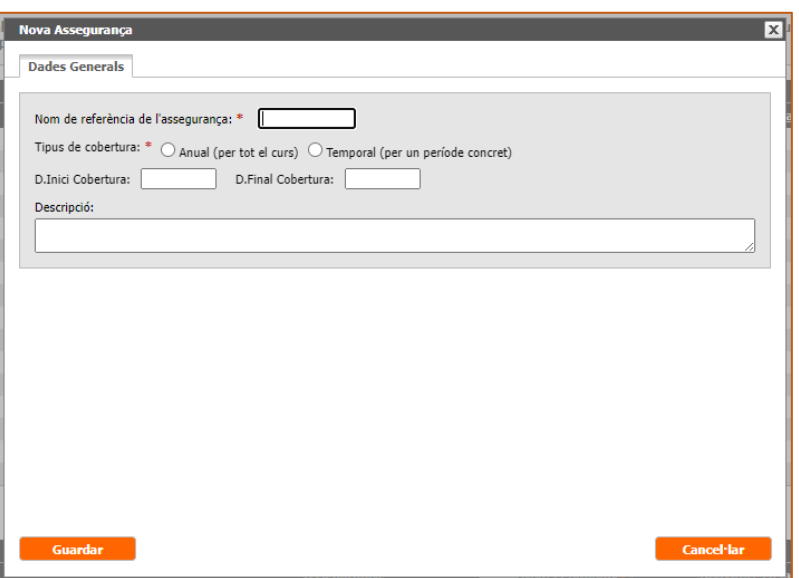

Tal com passava abans, haureu d'escriure un nom de referència intern per la vostra assegurança. Però a més, haureu de definir el tipus de cobertura que voldreu contractar i també les dates de cobertura. Si és Anual, òbviament, no caldrà.

En el moment que cliqueu "Guardar", apareixeran dues noves caixes d'informació i també dues pestanyes:

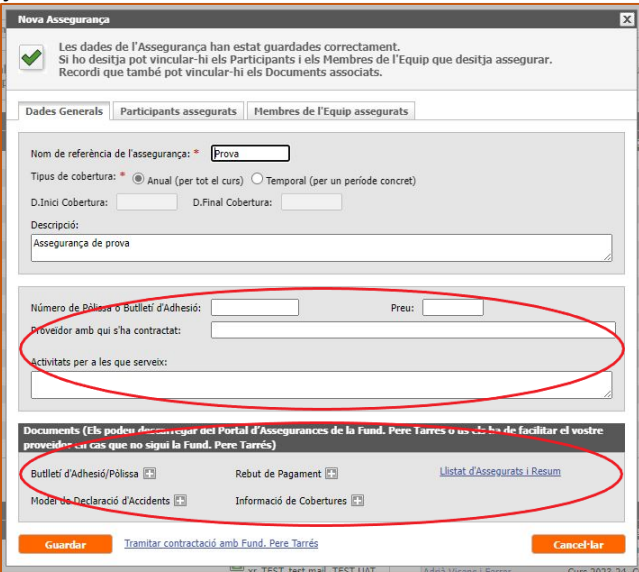

La primera caixa d'informació, si opteu per contractar l'assegurança amb Fundació Pere Tarrés, s'emplenarà automàticament. Si contracteu l'assegurança amb un altre proveïdor, ho podreu emplenar manualment.

La segona caixa d'informació, és per a que hi pugueu vincular els documents de contractació i tenir-los sempre a punt i disponibles al GESPLAI.

#### www.peretarres.org

**Seu Social** Numància, 149 - 151 08029 Barcelona Tel. 93 430 16 06

**Facultat** Santaló, 37<br>08021 Barcelona Tel. 93 415 25 51

Formació, Consultoria *i* Estudis Carolines. 10 08012 Barcelona Tel. 93 410 16 02

**Tarragona** C. de les Coques 1C, 1r<br>43003 Tarragona Tel. 977 24 99 27

**Mallorca** Seminari 4, 2n 07001 Palma de Mallorca Tel. 971 71 44 79

**Madrid** Darro, 21<br>28002 Madrid Tel. 91 563 97 16

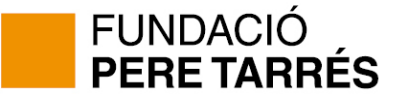

Per iniciar el procés de contractació de l'assegurança, cal que aneu a les dues pestanyes annexes:

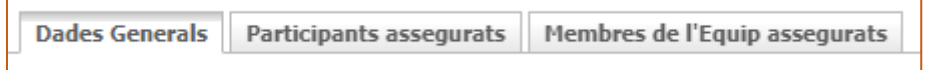

Des d'aquelles pestanyes, podreu vincular els participants a assegurar: els participants i monitors/es que necessiteu.

Un cop fet això, podreu clicar a l'enllaç "Tramitar contractació amb Fund. Pere Tarrés".

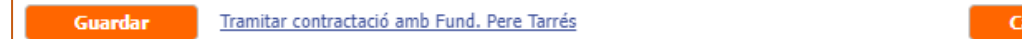

Si tot és correcte, el sistema us advertirà que accedireu al Portal d'Assegurances de la Fundació Pere Tarrés.

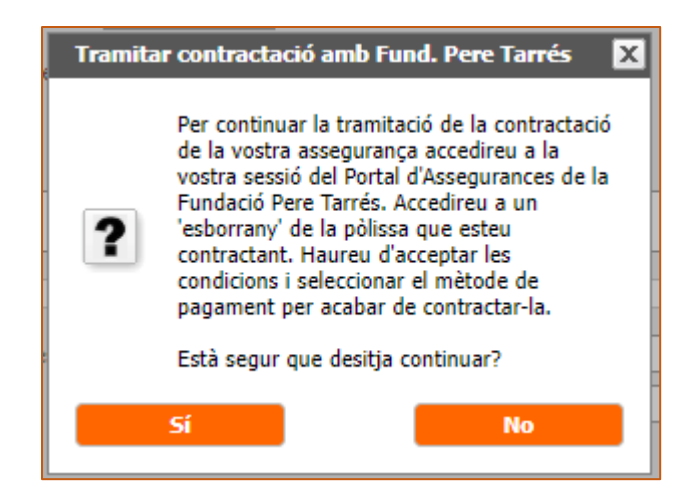

En accedir-hi (clicant "Si") se us obrirà una nova pestanya i veureu la vostra assegurança al nou Portal d'Assegurances en forma d'Esborrany, que caldrà que reviseu i procediu a contractar (acceptant les condicions, indicant el

Us recomanem que, si teniu dubtes, accediu a la web del servei d'assegurances de la Fundació Pere Tarrés i allà consulteu el manual d'usuari del programa: <https://www.peretarres.org/assegurances/contractacio>

Moltes gràcies per confiar en nosaltres!

### www.peretarres.org

**Seu Social** Numància, 149 - 151 08029 Barcelona Tel. 93 430 16 06

**Facultat** Santaló, 37<br>08021 Barcelona Tel. 93 415 25 51 Formació, Consultoria *i* Estudis Carolines, 10 08012 Barcelona Tel. 93 410 16 02

**Tarragona** C. de les Coques 1C, 1r 43003 Tarragona Tel. 977 24 99 27

**Mallorca** Seminari 4 2n 07001 Palma de Mallorca Tel. 971 71 44 79

ncel·lar

**Madrid** Darro, 21<br>28002 Madrid Tel. 91 563 97 16